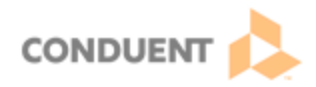

## **Genesys Cloud Basic Call Handling**

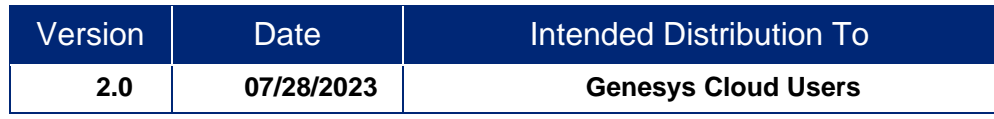

**This Job Aid will walk you through basic call handling in Genesys Cloud.** 

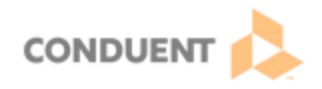

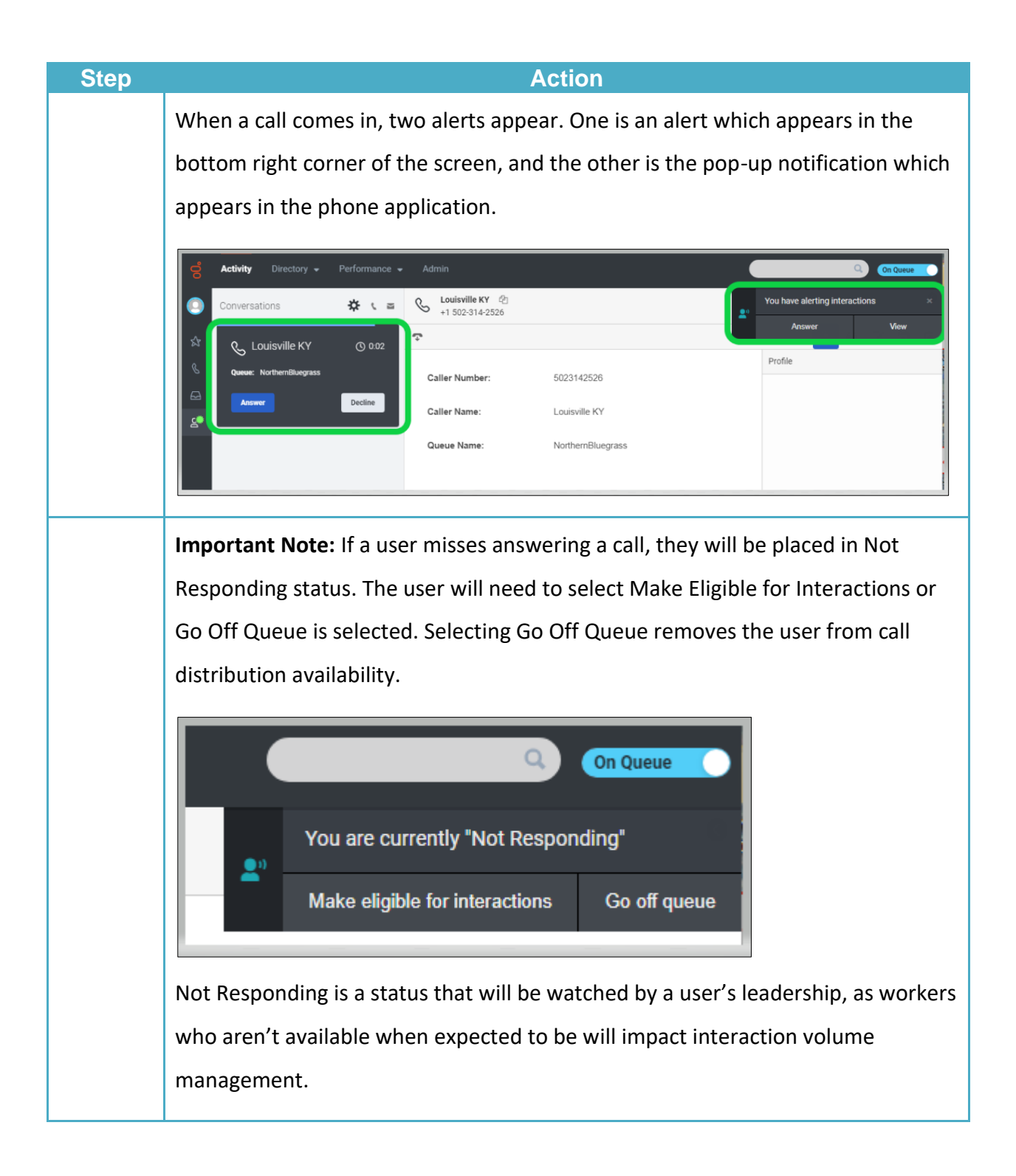

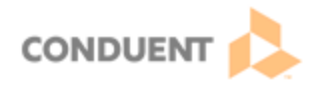

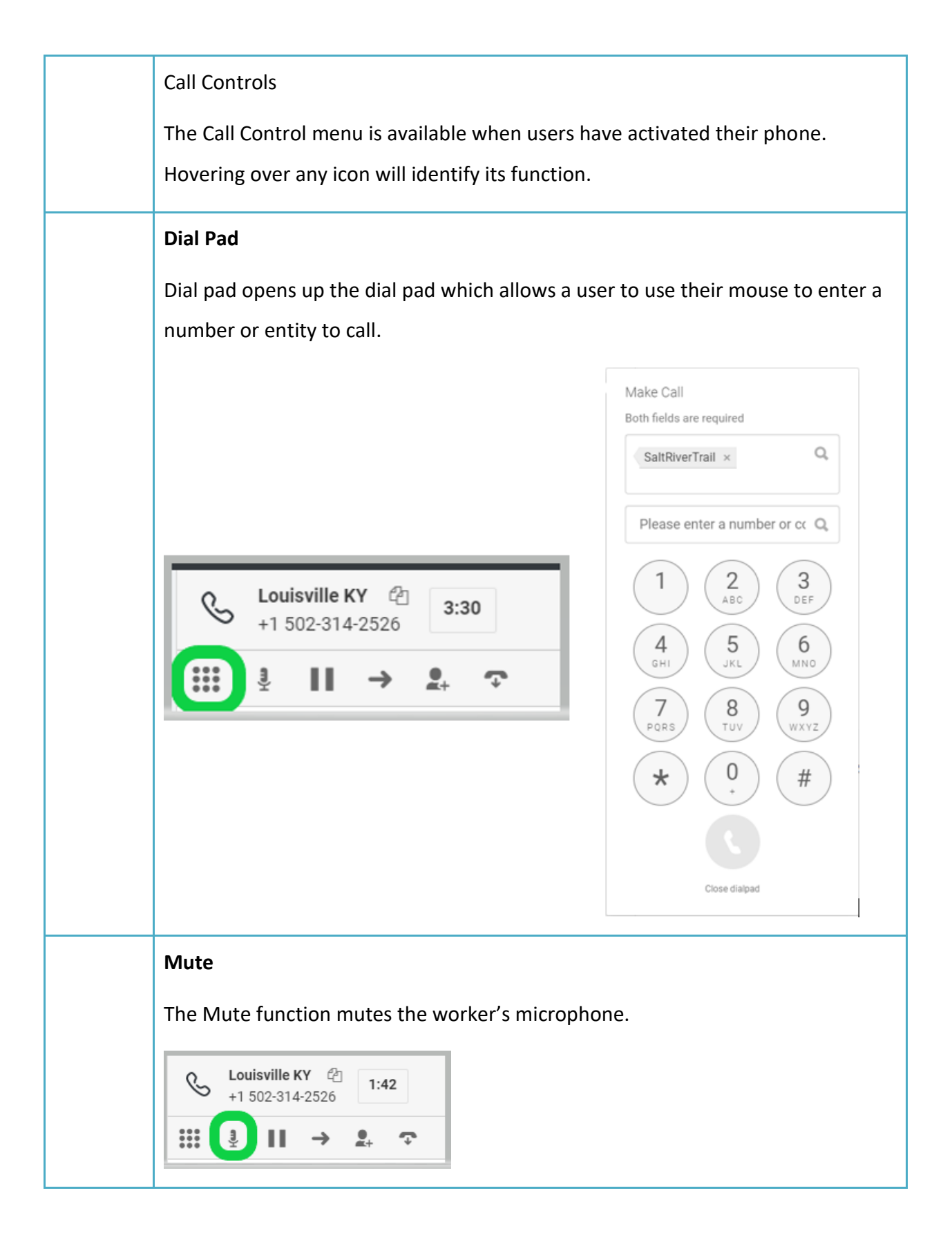

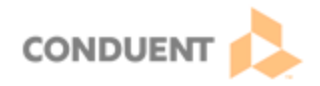

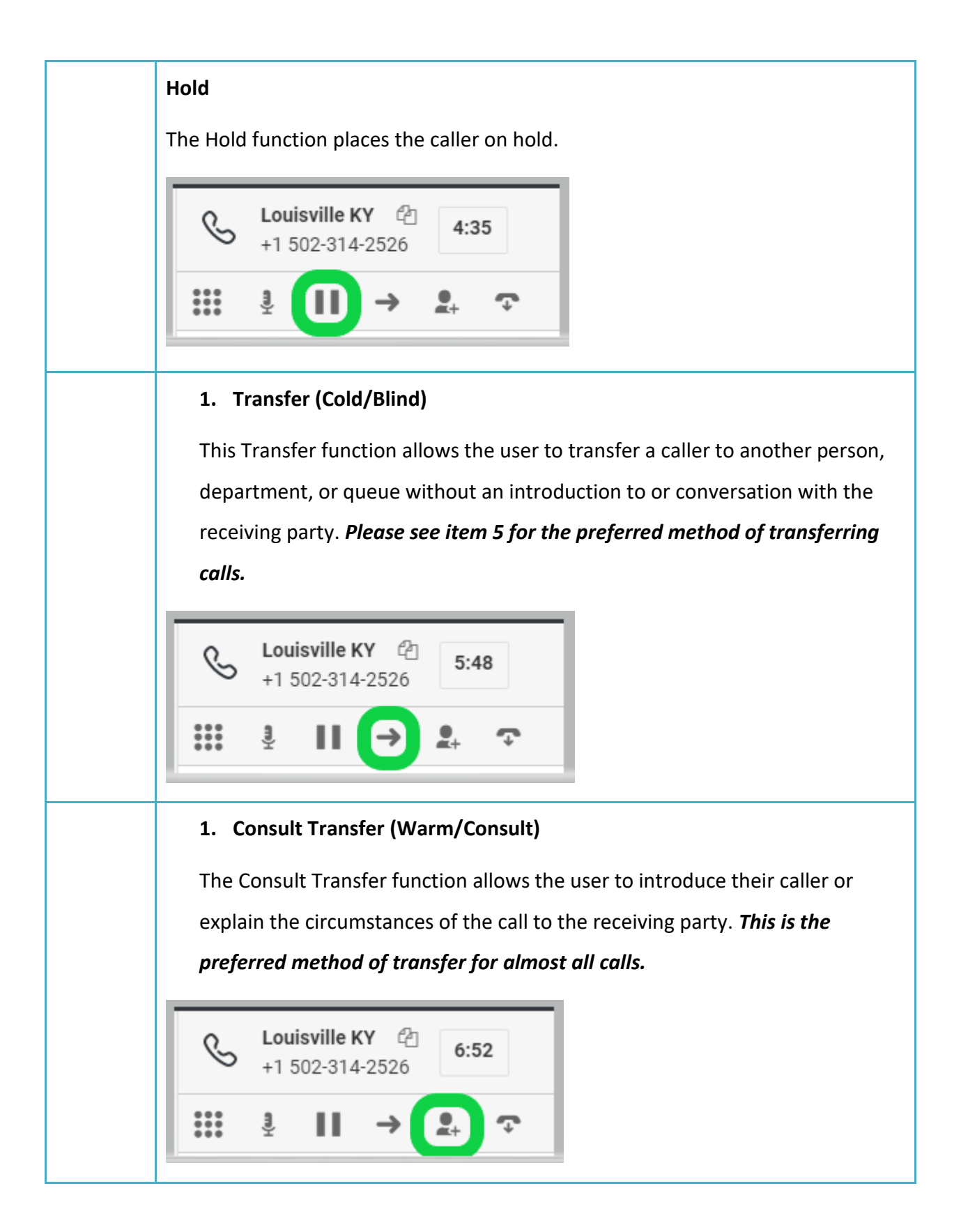

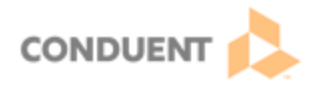

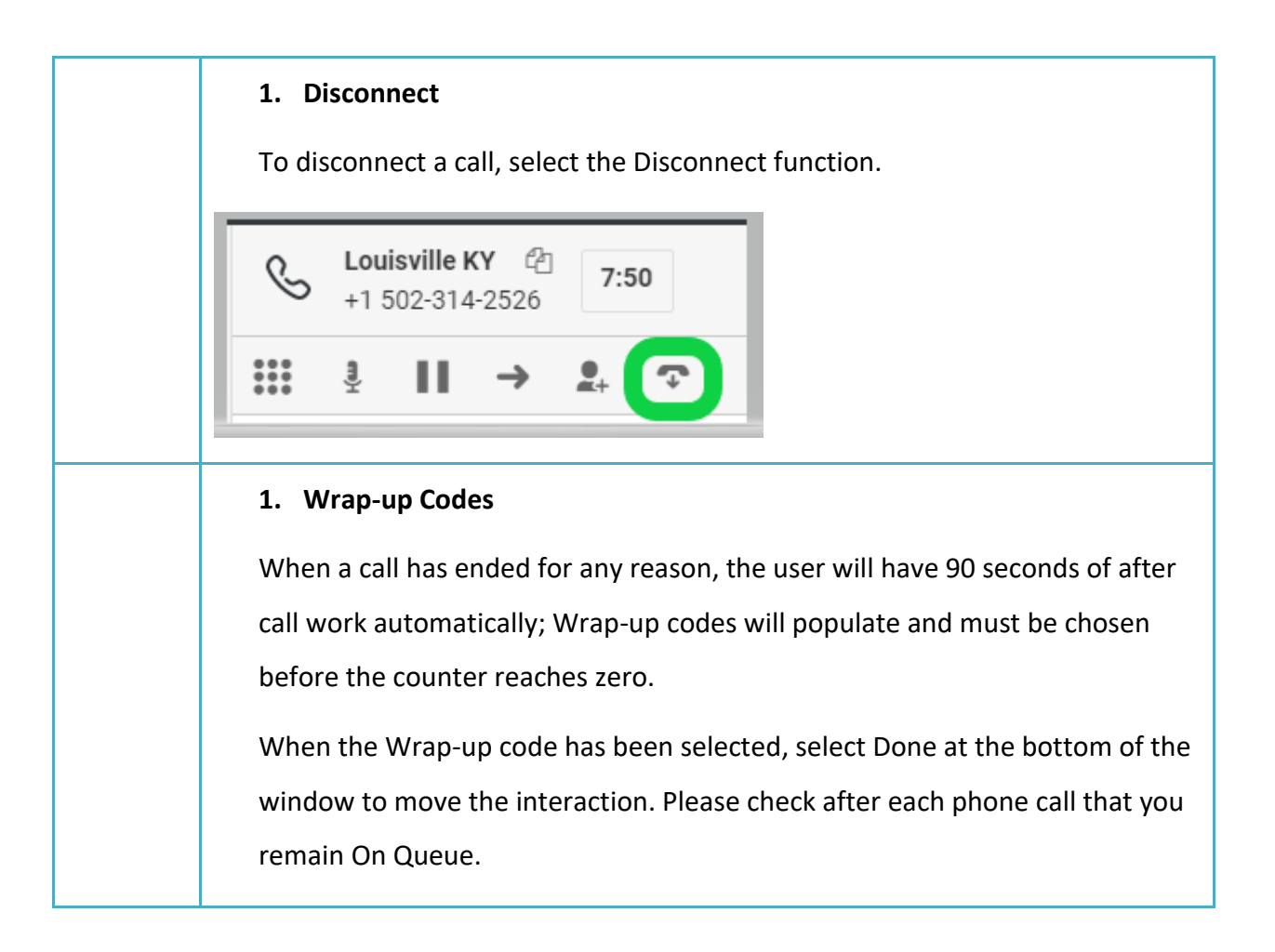

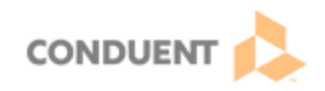

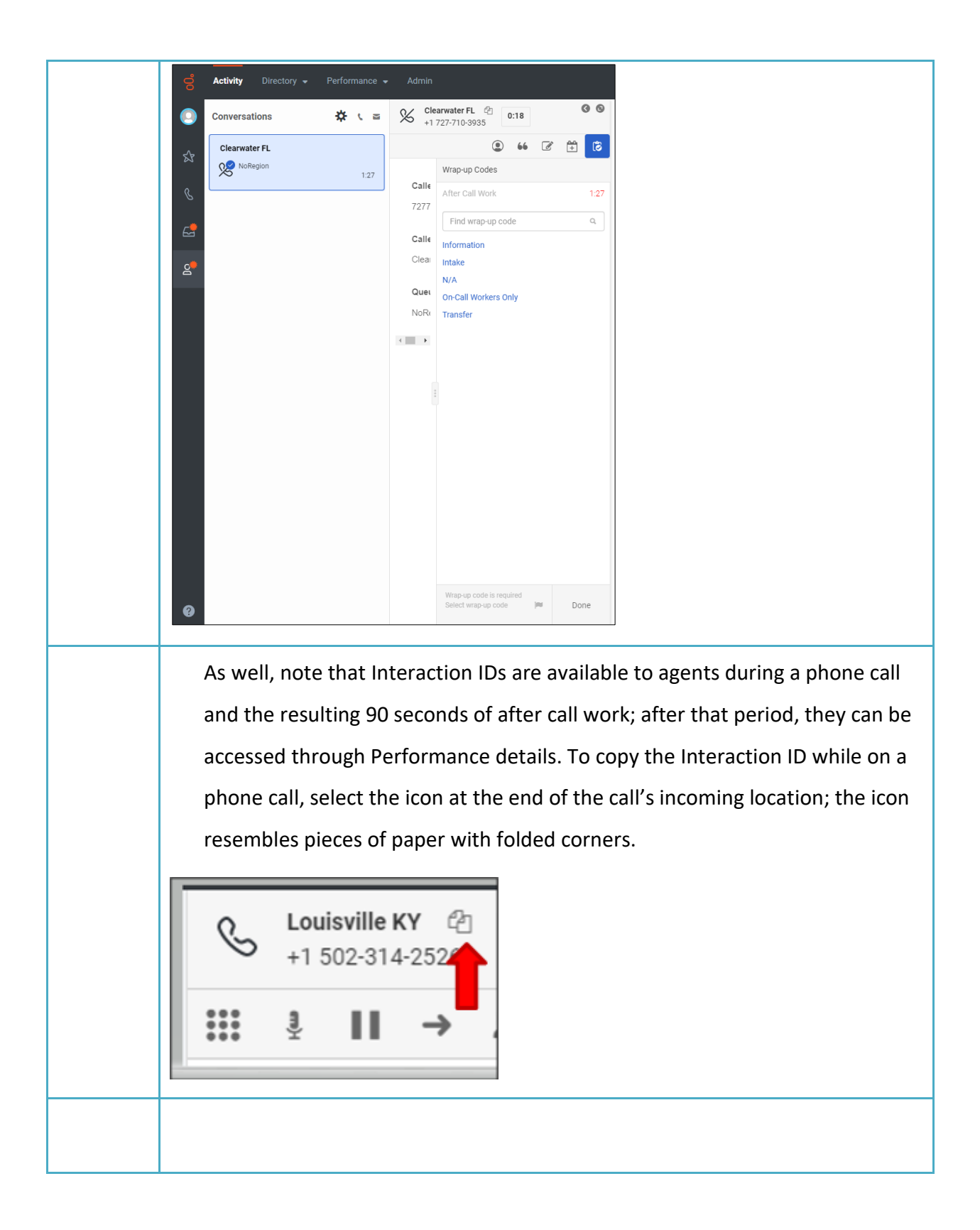

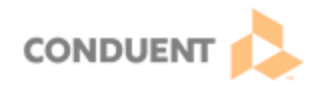

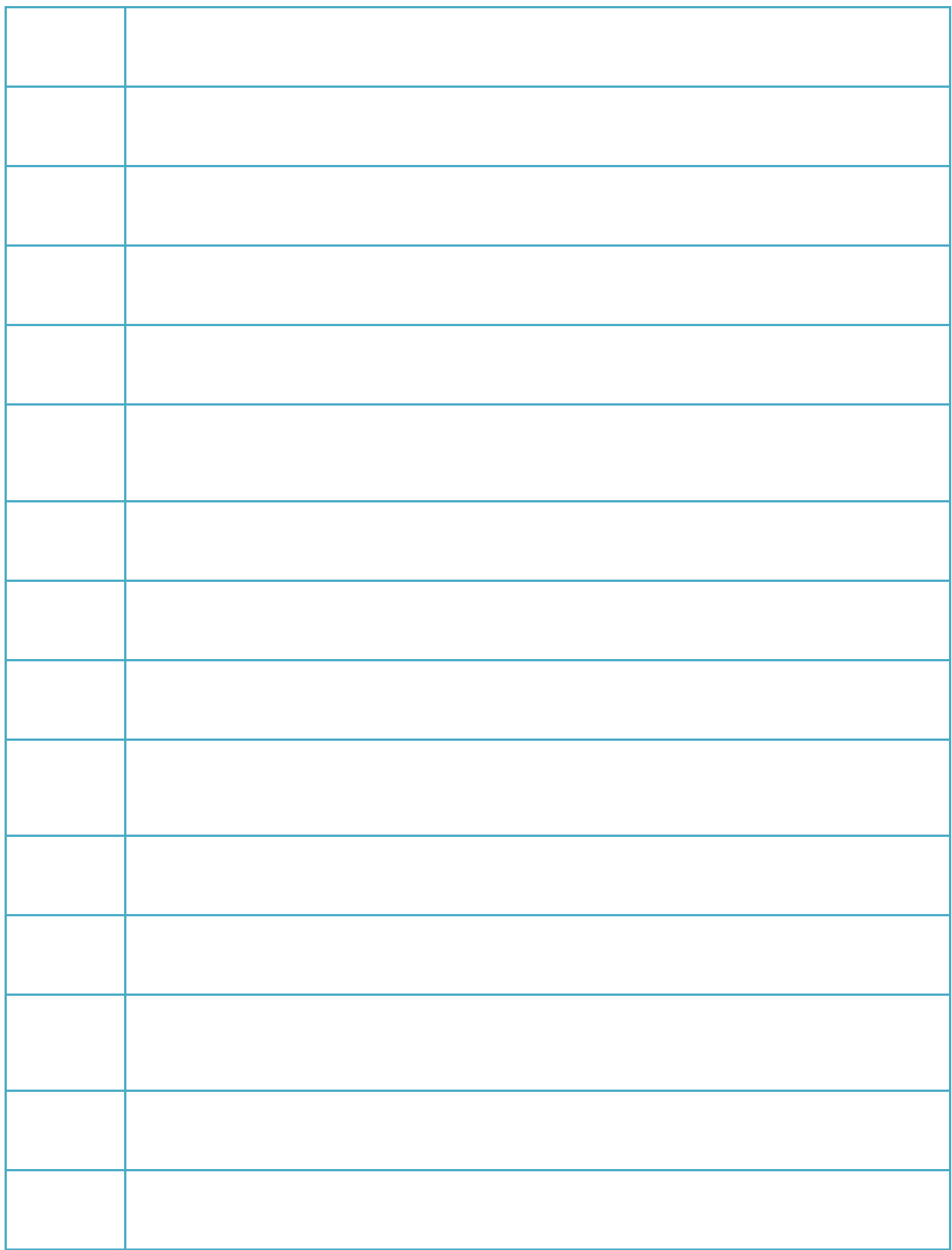

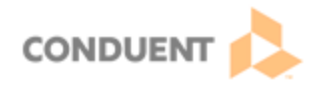